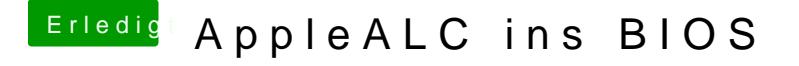

Beitrag von McRudolfo vom 21. Januar 2018, 10:06

Auf der Seittes://github.com/vit9696/AppleALC/wiki/Supported-codecs stehen für ALC898 nur die LayoutIDs 1, 2, 3, 5, 7, 11, 13, 28, 65.